## **BAB III**

## **LANDASAN TEORI**

### **3.1. Populasi dan Sampel**

Populasi adalah wilayah keseluruhan yang terdiri dari objek atau subjek yang memiliki kualitas dan karakteristik yang sama, sedangkan sampel adalah bagian dari total dan karakteristik dari populasi (Sugiyono, 2007). Pengambilan sampel ini dilakukan apabila populasi dari penelitian itu terlalu banyak atau jangkauannya terlalu luas, maka peneliti tidak mungkin mempelajari semua yang ada pada populasi tersebut. Selain itu ada beberapa kendala lain yang dihadapi jika mempelajari semua yang ada pada populasi, yaitu keterbatasan tenaga, waktu, serta biaya. Pengambilan sampel ini dapat diasumsikan jika seluruh populasi ini sifatnya seragam sehingga dapat diwakili oleh sampel.

Untuk penentuan jumlah sampel dalam penelitian ini peneliti menggunakan rumus Slovin sebagai berikut (Sugiyono, 2018) :

 = ( 1+. 2 )……………………..………………(3.1)

Keterangan :

 $n =$  jumlah sampel  $N =$  jumlah populasi  $e = t$ ingkat kesalahan Banyak atau sedikitnya sampel dipengaruhi oleh tingkat kesalahan yang diambil. Jika tingkat kesalahan yang diambil semakin kecil, maka jumlah sampel yang didapat semakin banyak.

### **3.2. Teknik** *Stated Preference*

Menurut Rahman (2009) teknik *Stated Preference* adalah suatu pendekatan kepada responden untuk mengetahui respon dari responden terhadap kondisi yang berbeda. Teknik ini dilakukan dalam bentuk kuesioner yang menyajikan beberapa pertanyaan. Responden dapat menyatakan pendapatnya dengan membuat *rangking* atau *rating* dan memilih jawaban diantara pilihan jawaban yang disediakan dari kombinasi pertanyaan tersebut. Responden akan diberi pertanyaan dan responden harus memberikan responnya jika mereka dihadapkan pada kondisi yang tidak nyata. Metode ini biasanya digunakan dalam bidang transportasi untuk mengetahui bagaimana masyarakat memilih moda transportasi untuk pergi kesuatu tempat yang belum ada atau mengetahui bagaimana reaksi masyarakat terhadap suatu aturan baru.

Teknik *Stated Preference* ini berbeda dengan teknik *Revealed Preference*. Teknik *Revealed Preference* adalah pendekatan untuk mengetahui respon dari responden yang didasarkan pada kondisi nyata di lapangan (Da Cruz, 2018). Teknik ini juga dilakukan menggunakan kuesioner. Kelebihan dari teknik *Revealed Preference* ini adalah data yang didapatkan dari hasil survei dapat mencerminkan kondisi di lapangan yang sebenarnya. Namun teknik ini juga memiliki kelemahan,

yaitu tidak dapat memperkirakan respon dari responden terhadap kondisi yang tidak nyata atau tidak ada. Untuk mengatasi kelemahan itu diatasi dengan pendekatan yang disebut teknik *Stated Preference.* Teknik *Stated Preference* ini memiliki keuntungan, yaitu memungkinkan untuk memperkirakan tingkat efektivitas dari suatu kebijakan sebelum kebijakan tersebut terrealisasikan, sehingga jika kebijakan ini nantinya dilaksanakan dapat berjalan lebih efektif dan lebih bermanfaat.

### **3.3. Uji Validitas**

Validitas merupakan derajat ketepatan antara data yang terjadi pada objek penelitian dengan data yang dilaporkan oleh peneliti (Hardani et al., 2020). Uji validitas digunakan untuk mengetahui valid atau tidaknya butir pertanyaan kuesioner. Kuesioner dapat dikatakan valid jika pertanyaan pada kuesioner tersebut mampu mengungkap data variabel yang akan diukur. Pada penelitian ini uji validitas menggunakan teknik korelasi *product moment* sebagai berikut :

$$
r_{xy} = \frac{N \sum XY - (\sum X)(\sum Y)}{\sqrt{((N \sum X^2 - (\sum X)^2)(N \sum Y^2 - (\sum Y)^2))}} \dots \dots \dots \dots \dots \dots \dots \dots \tag{3.2}
$$

Keterangan :

 $r_{xy}$  = Koefisien korelasi antara X dan Y

- $N = J$ umlah responden
- $X =$ Skor item nomor tertentu
- $Y = Skor total$

Dalam penelitian ini uji validitas dianalisis dengan menggunakan *software IBM SPSS Statistics v21*. Hasil *SPSS* selanjutnya harga  $r_{xy}$  dikonsultasikan dengan tabel *product* 

*moment* dengan taraf signfikan 10% untuk uji 2 arah. Instrumen dapat dikatakan valid jika  $r_{xy} > r_{table}$ , dan dikatakan tidak valid jika  $r_{xy} < r_{table}$ .

#### **3.4. Uji Reliabilitas**

Reliabilitas dapat diartikan sebagai keajegan atau konsistensi suatu hasil dari instrumen yang diuji (Winarno, 2013). Reliabitias ini bertujuan untuk menunjukan sejauh mana kuesioner yang akan dibagikan pada responden dapat diandalkan sebagai alat ukur. Suatu penelitian yang reliabel adalah apabila orang lain dapat mengulangi/mereplikasi proses penelitian tersebut (Sugiyono, 2018). Uji reliabilitas dilakukan dengan menggunakan rumus *Alpha Cronbach* sebagai berikut :

$$
r_{11} = \left(\frac{k}{k-1}\right)\left(1 - \frac{\sum \sigma b^2}{\sigma t^2}\right) \dots \dots \dots \dots \dots \dots \dots \dots \dots \dots \dots \dots \tag{3.3}
$$

Keterangan :

 $r_{11}$  = Reliabilitas instrumen  $k =$ Banyaknya butir pertanyaan  $\sum \sigma b^2$  = Jumlah varians butir  $\sigma t^2$  = Varians total

Dalam penelitian ini uji reliabilitas dianalisis dengan menggunakan *software IBM SPSS Statistics v21.* Intrumen dapat dikatakan reliabel jika  $r_{hitung} > r_{table}$  dan begitu juga sebaliknya, jika  $r_{hitung} < r_{tablel}$  maka intrumen tersebut tidak reliabel.

### **3.5. Analisis Regresi Linear Berganda**

Analisis regresi linear berganda adalah model yang menggambarkan hubungan fungsional antara variabel *dependent* dengan dua atau lebih variabel *independent* (Sugiyono, 2007). Persamaan umum regresi linear berganda adalah sebagai berikut : **ATMAJAV** 

= <sup>0</sup> + 1. <sup>1</sup> + …. + . ……….……………….(3.4)

Keterangan :

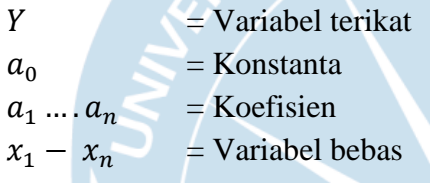

## **3.6. Analisis Regresi Linear Sederhana**

Analisis regresi linear sederhana adalah model yang menggambarkan hubungan fungsional antara variabel *dependent* dengan satu variabel *independent* (Sugiyono, 2007). Persamaan regresi linear sederhana dapat dinyatakan dalam persamaan berikut:

= + …………………….…….………… (3.5)

Keterangan :

 $X =$  variabel bebas

 $Y =$  variabel terikat

 $A =$ konstanta regresi

 $B =$ koefisien regresi

Nilai A dan B dapat diperoleh dari persamaan berikut :

$$
B = \frac{n \sum_{i=1}^{n} (x_i y_i) - \sum_{i=1}^{n} (x_i)}{n \sum_{i=1}^{n} (x_i^2) - [\sum_{i=1}^{n} (x_i^2)]^2}
$$
 (3.6)  
\n
$$
A = \bar{y} - b\bar{x}
$$
 (3.7)  
\nKeterangan :  
\n
$$
\bar{y} = \text{rata} - \text{rata } y_i
$$
  
\n
$$
\bar{x} = \text{rata} - \text{rata } x_i
$$
  
\n
$$
\sum_{i=1}^{n} \sum_{i=1}^{n} (x_i^2 - \sum_{i=1}^{n} (x_i^2))^2
$$
 (3.7)  
\n
$$
\sum_{i=1}^{n} \sum_{i=1}^{n} (x_i^2 - \sum_{i=1}^{n} (x_i^2))^2
$$
 (3.8)

 **Gambar 3.1 Hubungan Varibel Terikat dan Variabel Bebas**

Grafik diatas diagram pencar yang menggambarkan hubungan antara variabel terikat dan variabel bebas. Erat atau tidaknya hubungan dua variabel dapat dilihat dari rapat atau tidaknya tebaran. Makin rapat tebarannya, semakin kuat pula hubungan antara dua variabel tersebut. Jika hubungannya searah atau positif, maka hubungan antara dua variabel tersebut searah. Artinya jika variabel x bertambah, maka variabel y juga bertambah dan sebaliknya. Namun jika hubungannya berkebalikan atau negatif, maka hubungan antara dua variabel tersebut berlawanan. Artinya jika variabel x

bertambah, maka variabel y akan berkurang dan sebaliknya. Dan jika dua variabel tersebut tidak memiliki hubungan, artinya jika ada perubahan pada variabel x tidak akan akan memberi perubahan untuk variabel y.

# **3.7. Model Logit Binomial Selisih**

Model logit binomial digunakan untuk melakukan pemodelan dalam pemilihan moda transportasi antara dua jenis moda (Da Cruz, 2018). Model logit binomial ini terbagi menjadi dua jenis model, yaitu model logit binomial selisih dan model logit binomial nisbah. Model logit binomial selisih adalah model yang menggunakan selisih biaya perjalanan, waktu tunggu atau waktu perjalanan antar dua jenis moda, sedangkan model logit binomial adalah model yang menggunakan perbandingan biaya perjalanan atau waktu perjalanan antar dua jenis moda.

Persamaan umum model logit binomial selisih untuk menentukan probabilitas  $P_1$  pada moda 1 (Tamin, 2000) adalah sebagai berikut :

 <sup>1</sup> = 1 1+ −(+ (2− 1)) ……………….……..…….. (3.8)

<sup>2</sup> = 1 − 1……………………………...……. (3.9)

Keterangan :

 $P_1$  = Probabilitas pemilihan moda 1 (%)

 $P_2$  = Probabilitas pemilihan moda 2 (%)

 $C_1$  = Biaya moda 1 (satuan uang)

 $C_2$  = Biaya moda 2 (satuan uang)

 $\alpha$  = Konstanta regresi

 $\beta$  = Koefisien regresi